### **YouTestMe**

Disable Going Backwards in Test

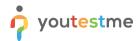

| File name       | Ability for administrator to determine if student can go back to previous questions, or can only go forward |
|-----------------|----------------------------------------------------------------------------------------------------|
| Author          | YouTestMe                                                                                                   |
| Confidentiality | Public                                                                                                    |
| Last save date  | Friday, March-04-2022 at 7:14:00 PM                                                                         |

#### **Table of Contents**

| 1 | Introduction |                                                    | . 2 |
|---|--------------|----------------------------------------------------|-----|
|   |              |                                                    |     |
| 2 | Steps        |                                                    | . 2 |
|   | 2.1 Cres     | ating a test                                       | . 5 |
|   |              | Allow students to go back to previous questions    |     |
|   |              |                                                    |     |
|   | 2.1.2        | Disallow students to go back to previous questions | . 5 |

### 1 Introduction

This document explains how to achieve the following requirement:

• Ability for administrator to determine if student can go back to previous questions, or can only go forward.

### 2 Steps

#### 2.1 Creating a test

Hover over the "Tests" in the main menu and select "New test".

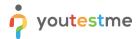

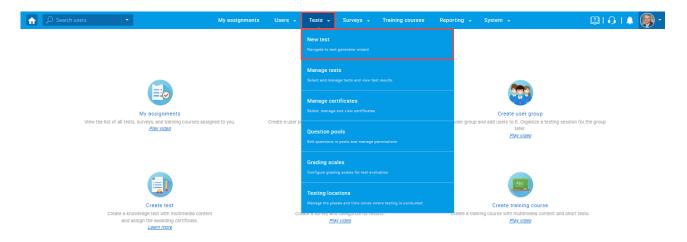

#### 2.1.1 Allow students to go back to previous questions

In the second step - "Settings," leave the "Disable going backwards in test" option unchecked.

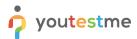

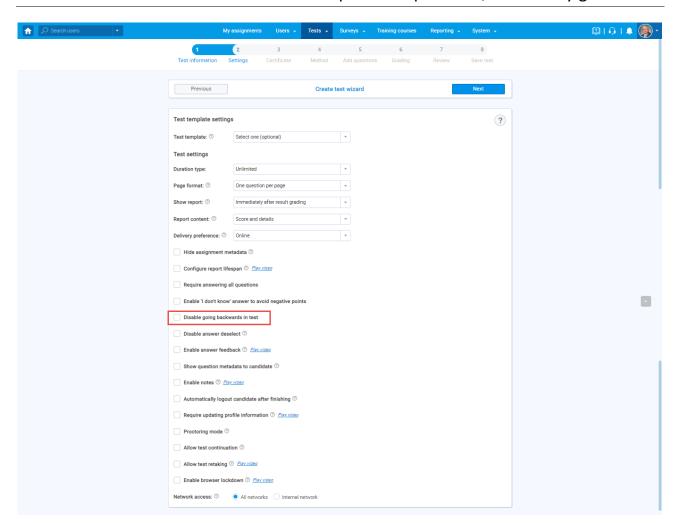

#### 2.1.1.1 Candidate's perspective

During the test-taking process, students will be able to go to the previous question by clicking on the "**Previous question**" button:

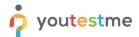

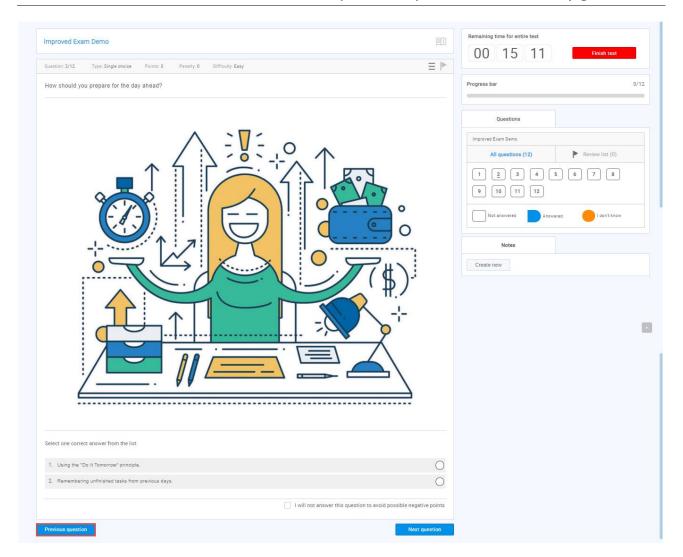

#### 2.1.2 Disallow students to go back to previous questions

In the second step - "Settings," check the "Disable going backwards in test" option.

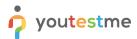

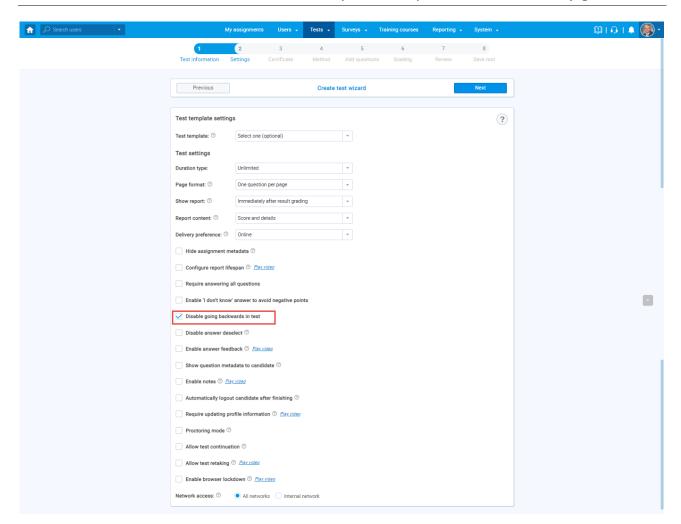

#### 2.1.2.1 Candidate's perspective

Students will not be able to go to the previous question during the test-taking process, and the "**Previous question**" button does not exist.

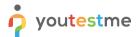

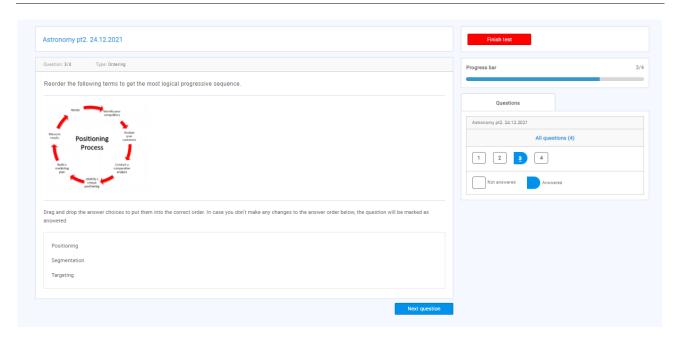